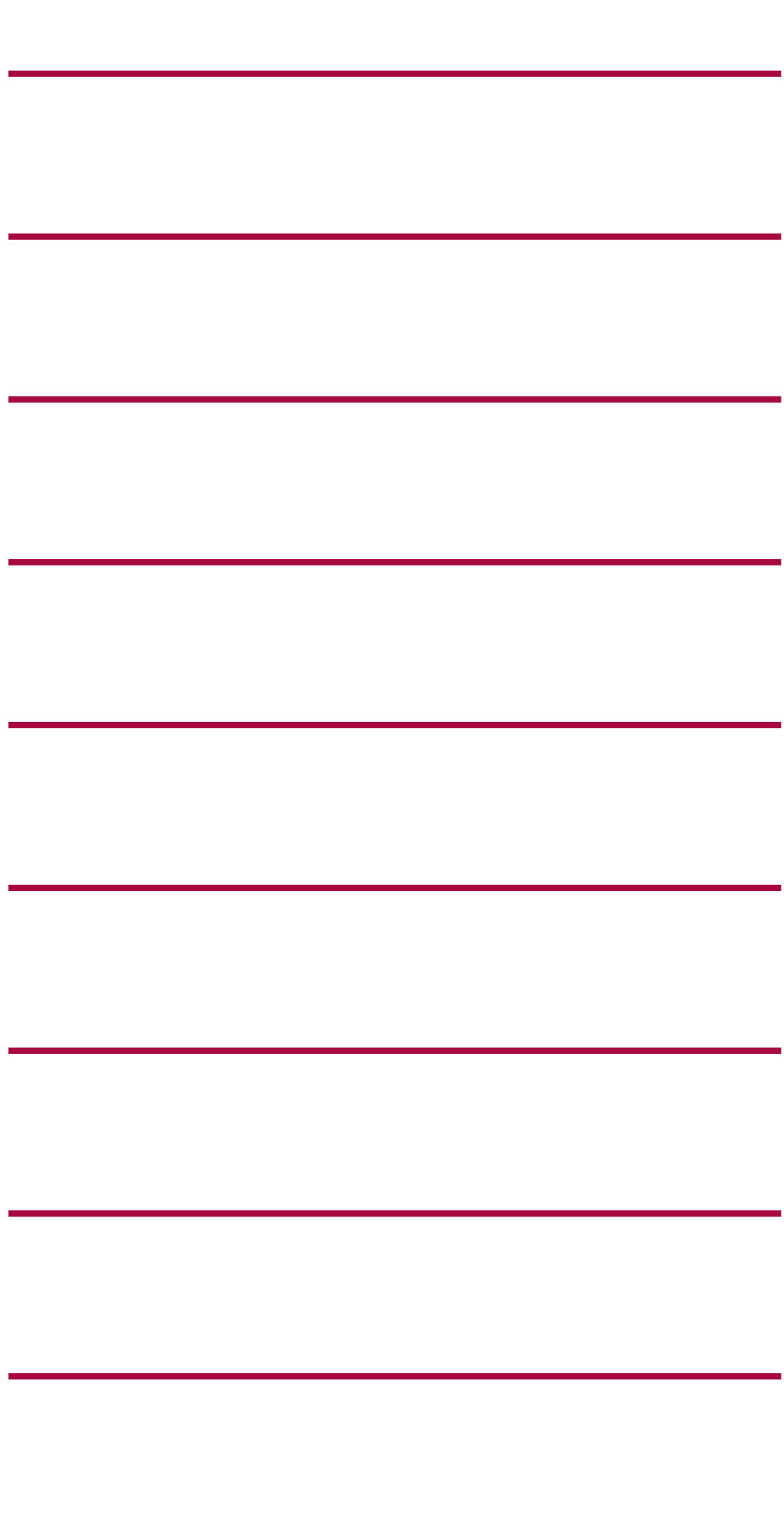

 $\overline{\phantom{a}}$ 

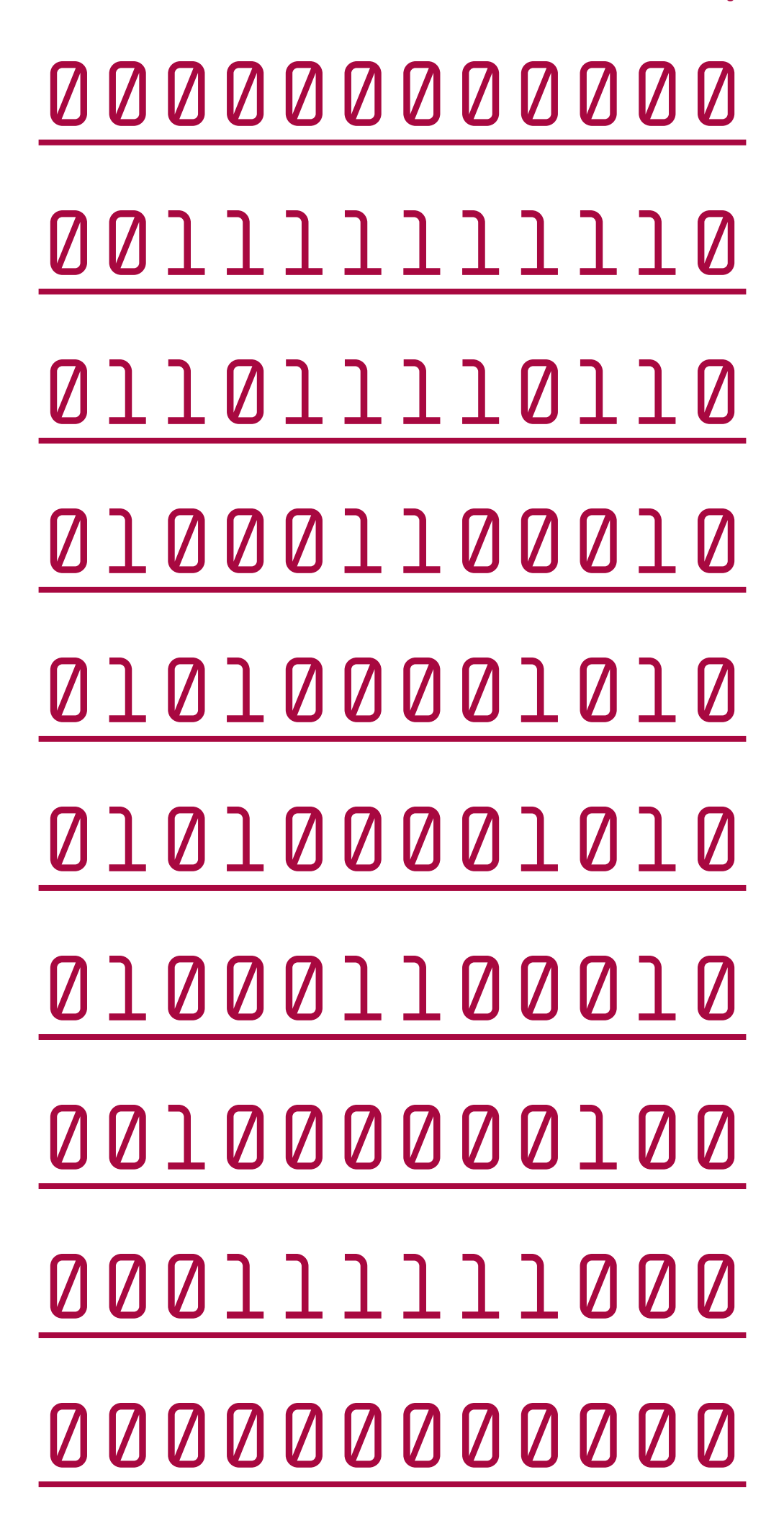

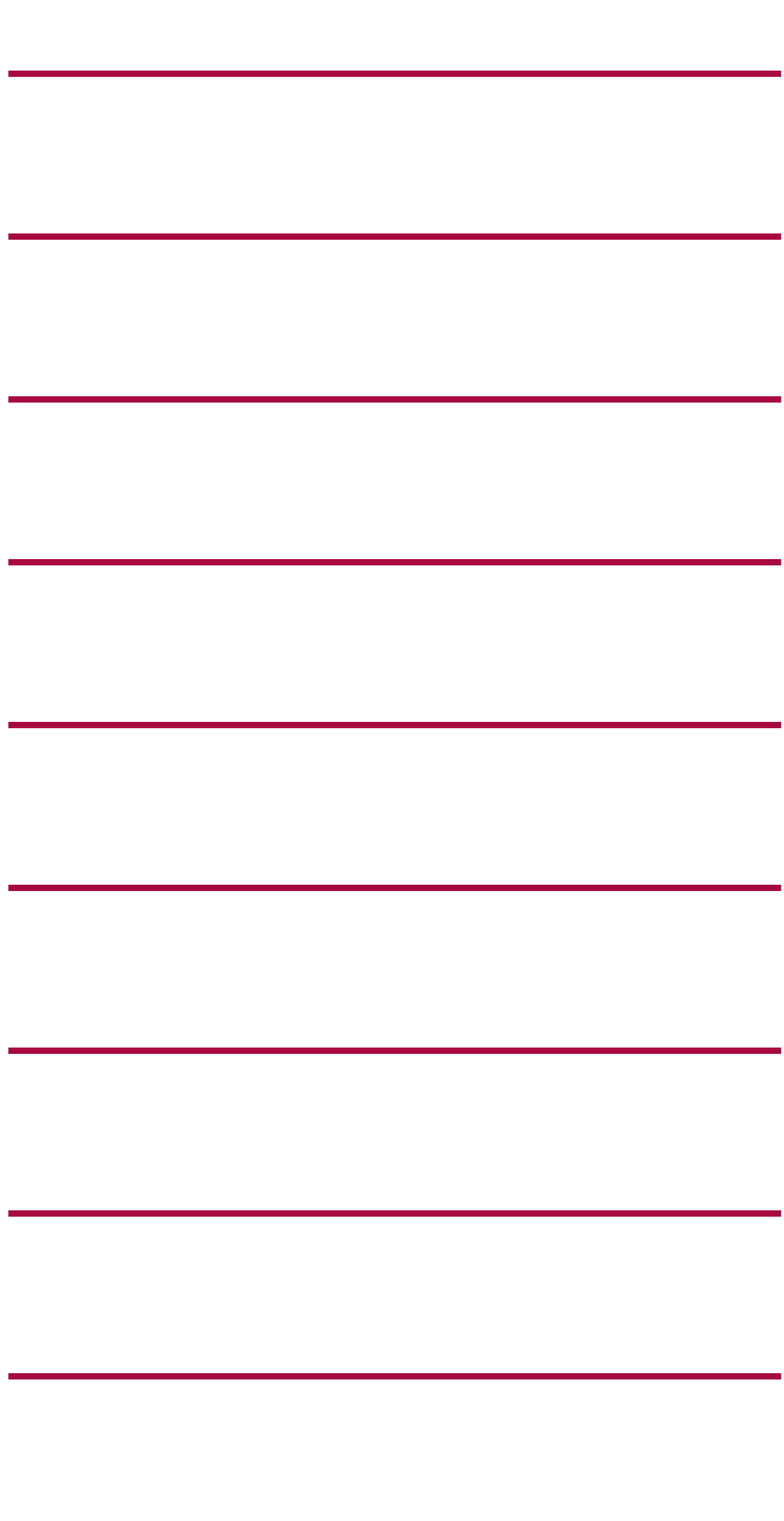

 $\overline{\phantom{a}}$ 

<u>12</u>  $4, 4, 4$ 3, 1, 4, 3, 1 2, 1, 6, 1, 2 2,1,2,1,1,1,1,2 2, 1, 6, 1, 2 2, 1, 2, 3, 1, 1, 2 3, 1, 4, 1, 3  $4, 4, 4$ 12

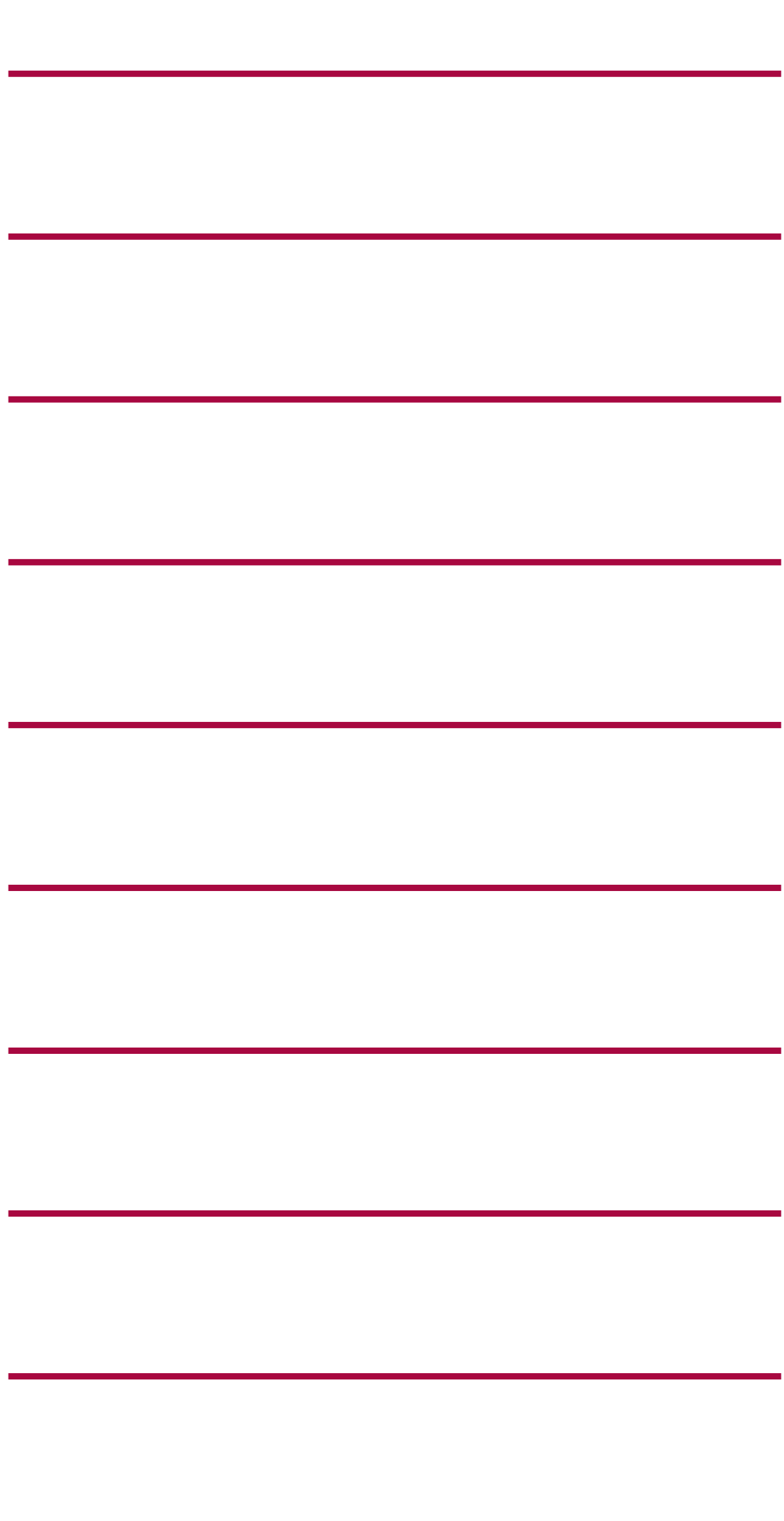

 $\overline{\phantom{a}}$ 

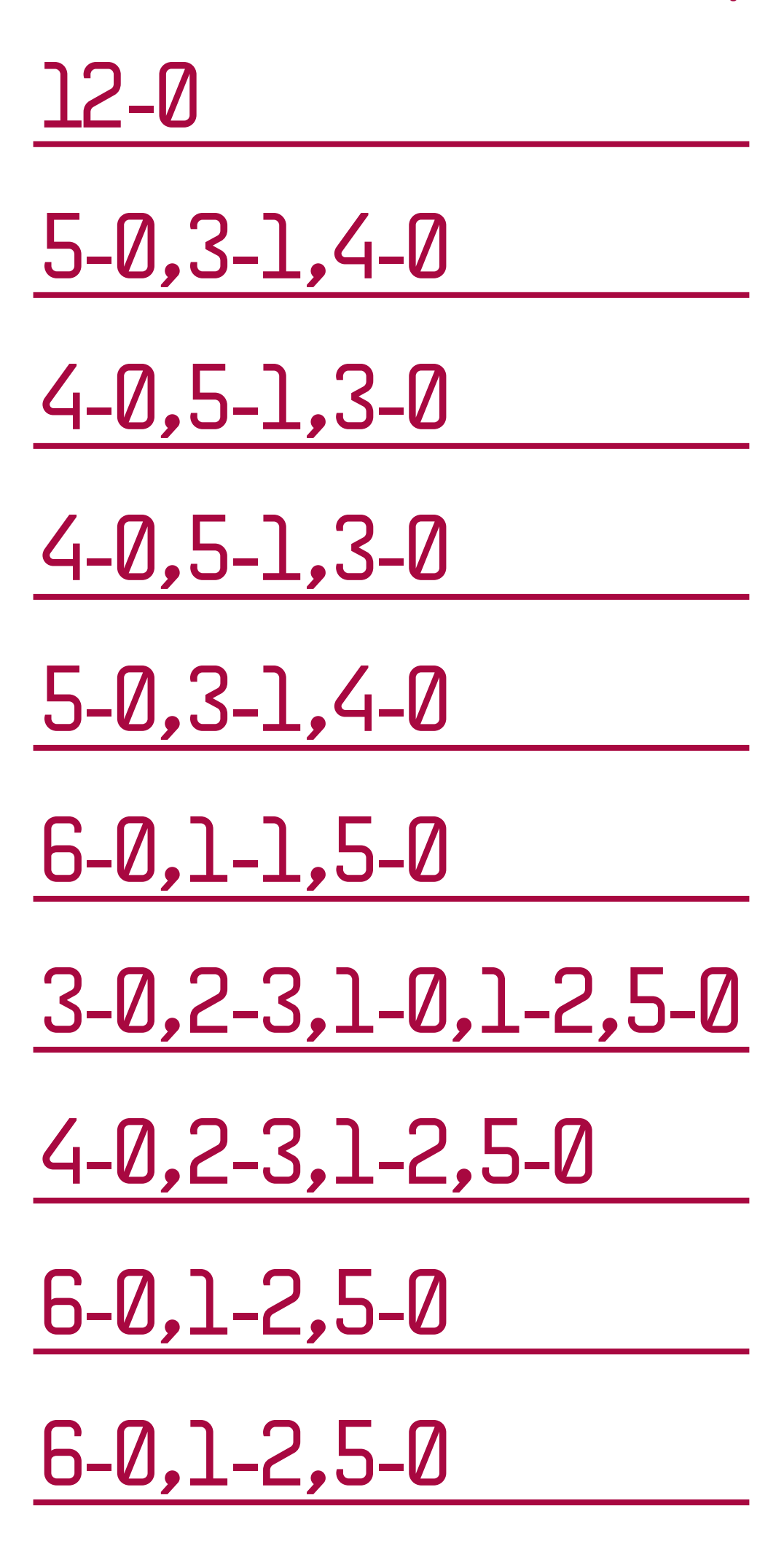